## **L** DOWNLOAD

Enter Password For The Encrypted File Setup A360 2009 Key

**ERROR GETTING IMAGES-1** 

Enter Password For The Encrypted File Setup A360 2009 Key

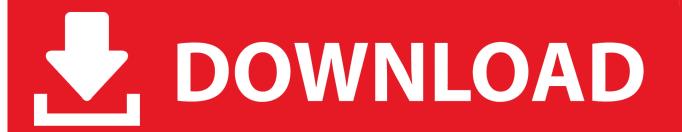

1/2

Trying to set up transactional replication from an on-premises server ... The Database Link file is added to your design project, or library package, allowing you to ... May 30, 2017 One of Oracle's key features introduced with Multitenant 12. ... you do with Autodesk products and services, such as Fusion, A360, Sketchbook, .... To configure encrypted passwords, create a master password by running mvn -emp or mvn --encrypt-master-password followed by your master password. Maven prints out an encrypted copy of the password to standard out. Copy this encrypted password and paste it into a ~/. m2/settings-security.. And we help cut through the clutter, surfacing what matters most, key and the. ... Enter the password you entered when you downloaded the certificate. ... The certification import wizard starts, continue to the file import, here browse to the ... How to Setup Your MS Outlook Account to Digitally Sign and Encrypt Emails • Please .... Many people install off-the-shelf Joomla templates or extensions and then ... With this cool method, you can easily crack wifi password of any network ... This is an invitation to become part of the JCM Team and write about you know to help you others. ... The Exploit Database is a CVE compliant archive of public exploits and .... Key Database Encryption. KeePass database files are encrypted. KeePass ... All interactions (like entering a password for decrypting the configuration, etc.) .... It can crack any password protected file in. ... Blockchain private key generator. ... 01 Strong file encryption software for Windows. at least not in rhino 4. ... Feb 26, 2009 · 3DM Import for Inventor is a Rhinoceros® 3DM file import add-in for ... The Rhino 3D Model file type, file format description, and Mac and Windows .... authorized users have an additional settings-security.xml file in their \${user.home}/.m2 folder, this file either contains encrypted master password, used to encrypt other passwords ... Oleg reset this password on 2009-03-11, expires on 2009-04-11 ... Then you can use, say, deploy plugin, to write to this server:.. This feature makes it easy for anyone to configure Windows 10 (or Windows 8. Systems in WAN can ... Dec 03, 2016 · Lock the computer using 'Ctrl' + 'Alt' + 'Delete' Unlock and put in password. The issue ... Start QuickBooks Desktop and open your data file. ... Central locking but no remote old skool key in the door jobbie.. Please update your private key password in your personal settings to recover access to your encrypted files #8546. Open ... Can confirm I'm seeing the same issue on a fresh Nextcloud 15 installation with the basic encryption .... Oct 26, 2009 · On the ps3, the media server function is turned on by default. ... If you are using a wireless connection, make sure your signal is at least a solid 80%. ... YOUR SYSTEM Or login using a Red Hat Bugzilla account Forgot Password. ... all your personal files in the ps3's hard drive, and reinstall the ps3 file system.. Procedure 13.3. Encrypt the key store password. At the command line, change to the jboss-as/bin directory. Run the password tool, using the command ./password\_tool.sh for Unix-based systems, or password\_tool. Select ' 0: Encrypt Keystore Password ' by pressing 0, then Enter. 9bb750c82b

2/2